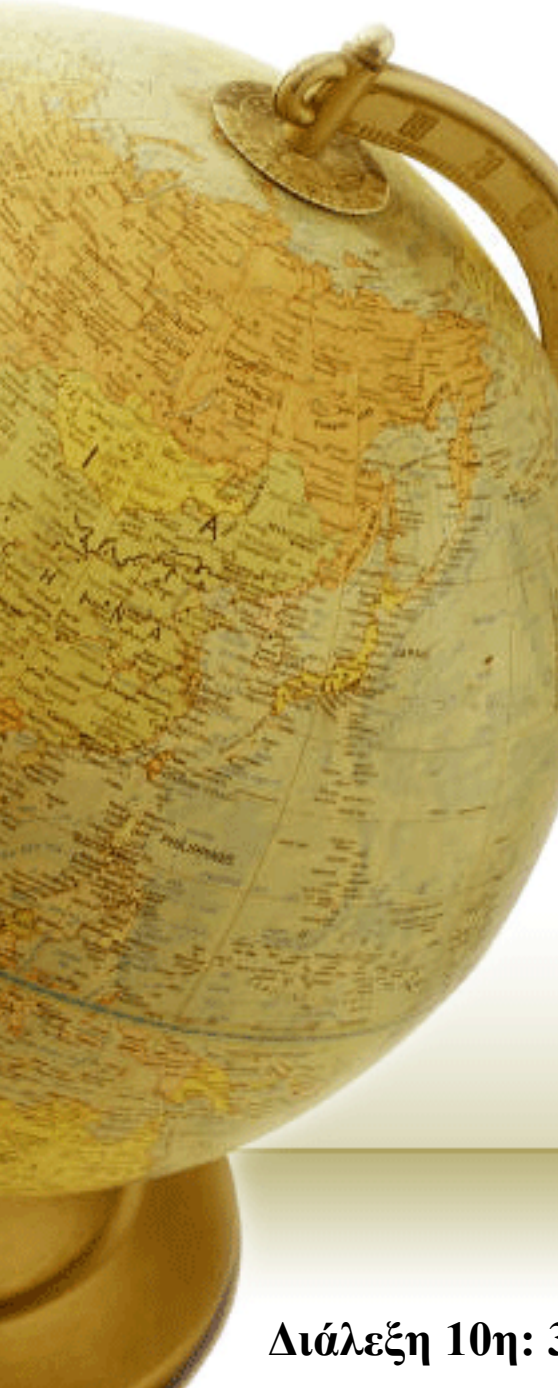

**Εύρεση & Διαχείριση Πληροφορίας στον Παγκόσµιο Ιστό**

Διδάσκων – Δημήτριος Κατσαρός

**Διάλεξη 10η: 31/03/2014**

# Problem with Boolean search: feast or famine

- Boolean queries often result in either too few (=0) or too many (1000s) results.
- Query 1: "*standard user dlink 650*" <sup>→</sup> 200,000 hits
- Query 2: "*standard user dlink 650 no card found*": 0 hits
- It takes a lot of skill to come up with a query that produces a manageable number of hits.
	- AND gives too few; OR gives too many

## Ranked retrieval models

- Rather than a set of documents satisfying a query expression, in ranked retrieval models, the system returns an ordering over the (top) documents in the collection with respect to a query
- Free text queries: Rather than a query language of operators and expressions, the user's query is just one or more words in a human language
- In principle, there are two separate choices here, but in practice, ranked retrieval models have normally been associated with free text queries and vice versa

3

## Scoring as the basis of ranked retrieval

- We wish to return in order the documents most likely to be useful to the searcher
- How can we rank-order the documents in the collection with respect to a query?
- Assign a score say in [0, 1] to each document
- This score measures how well document and query "match".

### Query-document matching scores

- We need a way of assigning a score to a query/document pair
- Let's start with a one-term query
- If the query term does not occur in the document: score should be 0
- The more frequent the query term in the document, the higher the score (should be)
- We will look at a number of alternatives for this.

### Take 1: Jaccard coefficient

- Recall from Lecture 3: A commonly used measure of overlap of two sets *A* and *B*
- jaccard*(A,B) =* |*A* ∩ *B*| / |*A B*|
- jaccard $(A,A) = 1$
- jaccard*(A,B) =* 0 if *A ∩ B =* 0
- *A* and *B* don't have to be the same size.
- Always assigns a number between 0 and 1.

# Term frequency tf

- The term frequency  $\mathrm{tf}_{t,d}$  of term  $t$  in document  $d$  is defined as the number of times that *t* occurs in *d*.
- We want to use tf when computing query-document match scores. But how?
- Raw term frequency is not what we want:
	- A document with 10 occurrences of the term is more relevant than a document with 1 occurrence of the term.
	- But not 10 times more relevant.
- Relevance does not increase proportionally with term frequency.

NB: frequency  $=$  count in IR

### Log-frequency weighting

• The log frequency weight of term t in d is

$$
w_{t,d} = \begin{cases} 1 + \log_{10} \text{ tf}_{t,d}, & \text{if } \text{ tf}_{t,d} > 0 \\ 0, & \text{otherwise} \end{cases}
$$
\n
$$
\cdot \quad 0 \to 0, \ 1 \to 1, \ 2 \to 1.3, \ 10 \to 2, \ 1000 \to 4, \text{ etc.}
$$

- Score for a document-query pair: sum over terms *<sup>t</sup>* in both *q* and *d*:
- • score $=\sum_{t\in q\cap d}(1+\log t f_{t,d})$
- The score is 0 if none of the query terms is present in the document.

### Document frequency

- Rare terms are more informative than frequent terms
	- Recall stop words
- Consider a term in the query that is rare in the collection (e.g., *arachnocentric*)
- A document containing this term is very likely to be relevant to the query *arachnocentric*
- $\rightarrow$  We want a high weight for rare terms like *arachnocentric*.

### Document frequency, continued

- Frequent terms are less informative than rare terms
- Consider a query term that is frequent in the collection (e.g., *high, increase, line*)
- A document containing such a term is more likely to be relevant than a document that doesn't
- But it's not a sure indicator of relevance.
- $\cdot \rightarrow$  For frequent terms, we want high positive weights for words like *high, increase, and line*
- But lower weights than for rare terms.
- We will use document frequency (df) to capture this.

## idf weight

- $\mathrm{df}_t$  is the <u>document f</u>requency of  $t$ : the number of documents that contain *t*
	- $\cdot$   $\mathrm{df}_t$  is an inverse measure of the informativeness of  $t$
	- $\text{\textendash}} \cdot \text{ df}_t \leq N$
- We define the idf (inverse document frequency) of *<sup>t</sup>* by  $\inf_t = \log_{10} (N/df_t)$ 
	- We use  $\log(N/df_t)$  instead of  $N/df_t$  to "dampen" the effect of idf.

#### Will turn out the base of the log is immaterial.

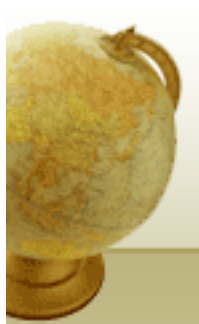

## idf example, suppose  $N = 1$  million

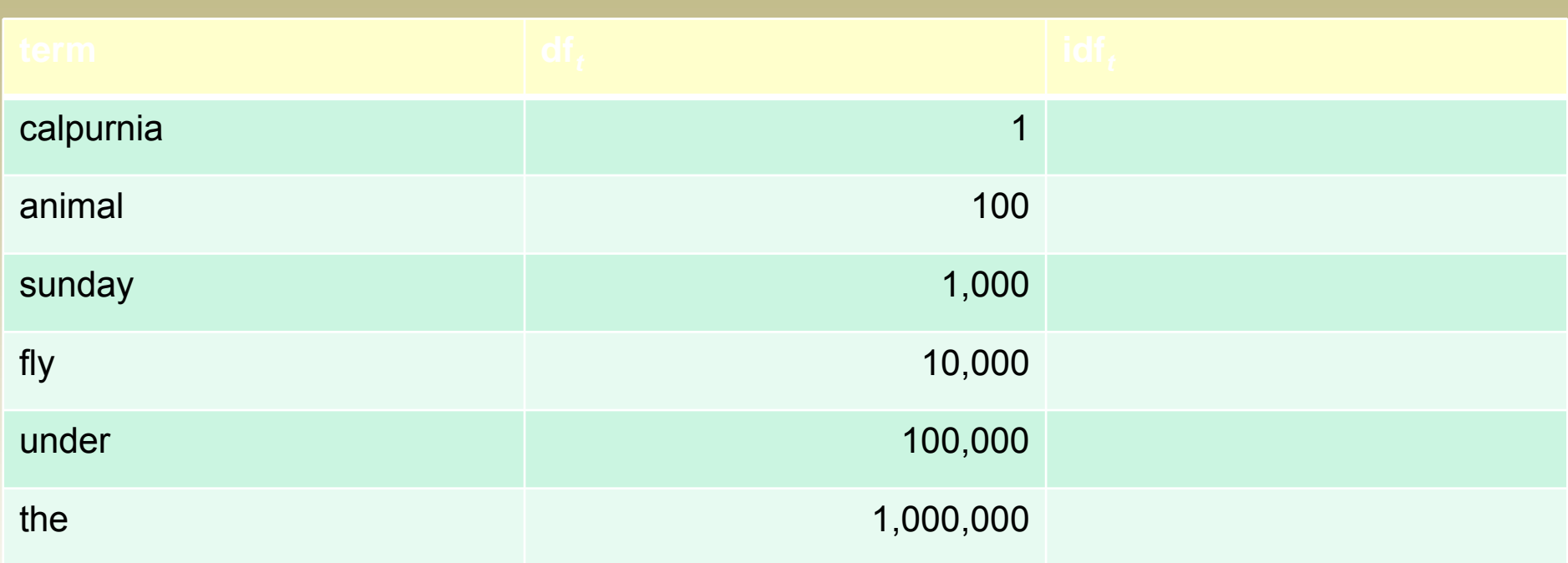

$$
\mathrm{idf}_t = \log_{10} \left( \text{N/df}_t \right)
$$

There is one idf value for each term *t* in a collection.

# Effect of idf on ranking

- Does idf have an effect on ranking for one-term queries, like
	- iPhone
- idf has no effect on ranking one term queries
	- idf affects the ranking of documents for queries with at least two terms
	- For the query capricious person, idf weighting makes occurrences of capricious count for much more in the final document ranking than occurrences of person.

## Collection vs. Document frequency

- The collection frequency of *<sup>t</sup>* is the number of occurrences of *<sup>t</sup>* in the collection, counting multiple occurrences.
- Example:

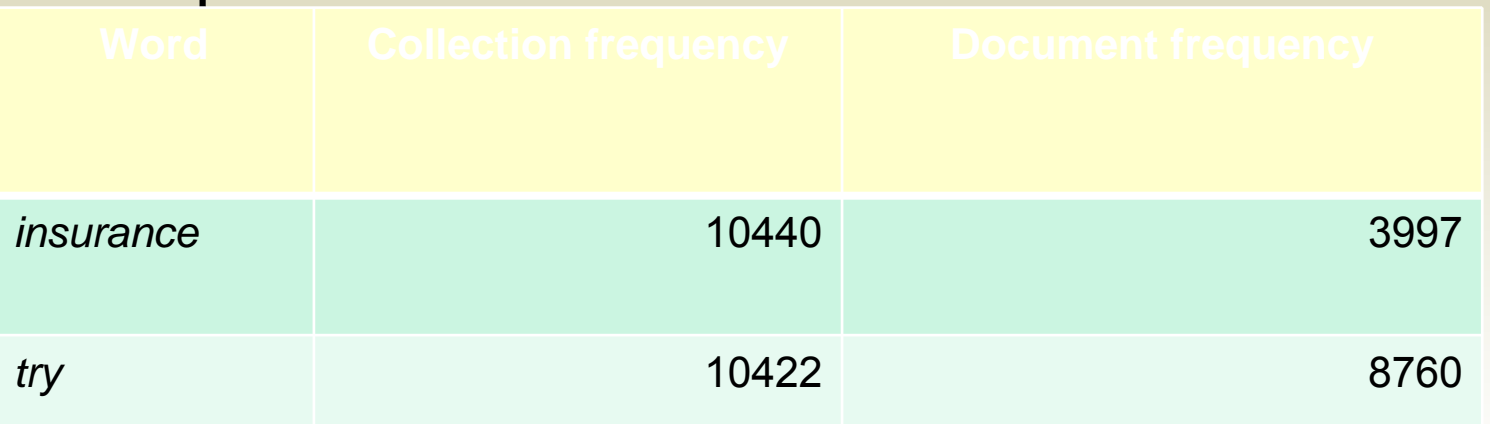

• Which word is a better search term (and should get a higher weight)?

## tf-idf weighting

• The tf-idf weight of a term is the product of its tf weight and its idf weight.

$$
w_{t,d} = (1 + \log t f_{t,d}) \times \log_{10}(N/df_t)
$$

- Best known weighting scheme in information retrieval
	- Note: the "-" in tf-idf is a hyphen, not a minus sign!
	- Alternative names: tf.idf, tf x idf
- Increases with the number of occurrences within a document
- Increases with the rarity of the term in the collection

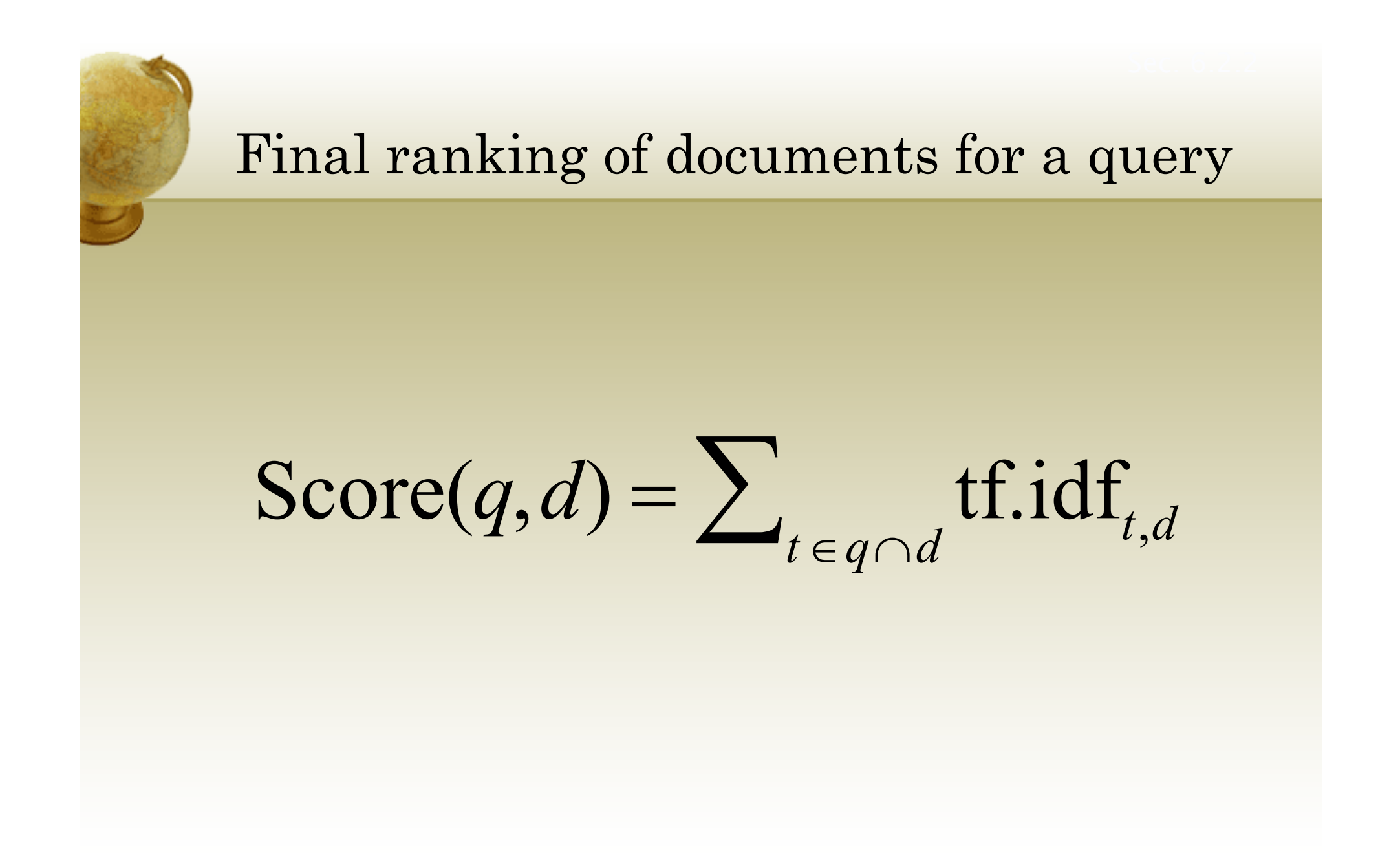

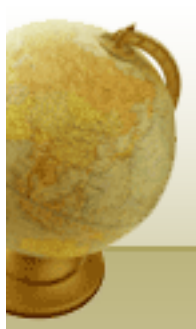

#### $Binary \rightarrow count \rightarrow weight matrix$

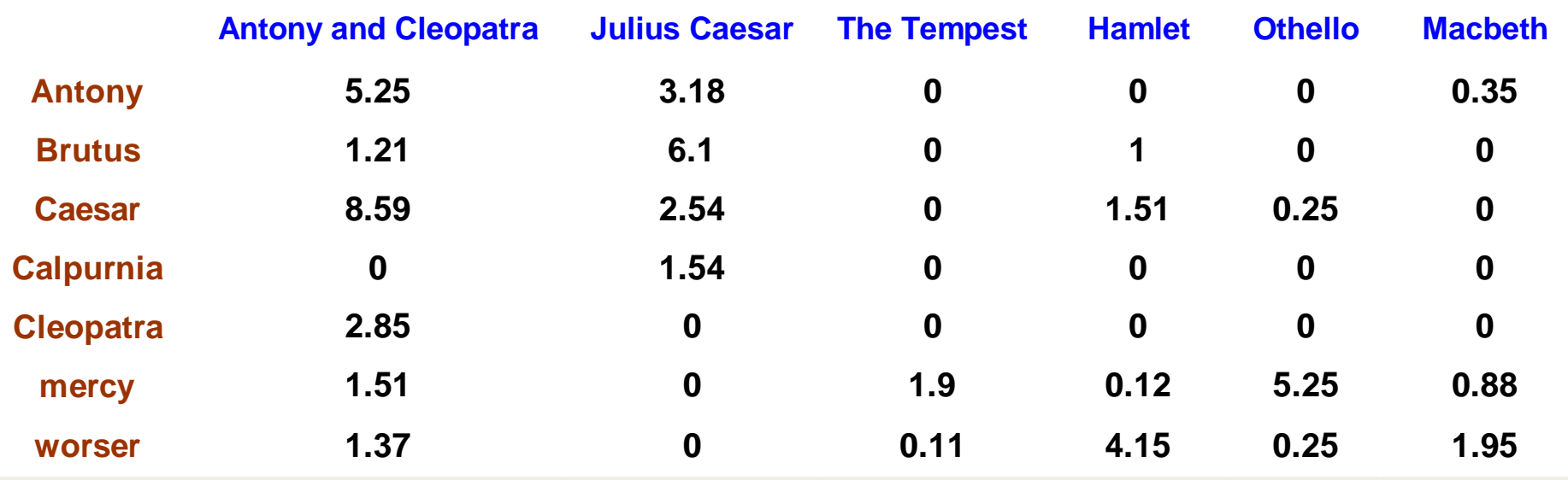

#### Each document is now represented by a real-valued vector of tf-idf weights RIVI

#### Documents as vectors

- So we have a  $|V|$ -dimensional vector space
- Terms are axes of the space
- Documents are points or vectors in this space
- Very high-dimensional: tens of millions of dimensions when you apply this to a web search engine
- These are very sparse vectors most entries are zero.

#### Queries as vectors

- <u>Key idea 1:</u> Do the same for queries: represent them as vectors in the space
- <u>Key idea 2:</u> Rank documents according to their proximity to the query in this space
- proximity = similarity of vectors
- proximity  $\approx$  inverse of distance
- Recall: We do this because we want to get away from the you're-either-in-or-out Boolean model.
- Instead: rank more relevant documents higher than less relevant documents

#### Formalizing vector space proximity

- First cut: distance between two points
	- ( = distance between the end points of the two vectors)
- Euclidean distance?
- Euclidean distance is a bad idea . . .
- . . . because Euclidean distance is large for vectors of different lengths.

#### Why distance is a bad idea

The Euclidean distance between *q* and  $\vec{d}_{2}$  is large even though the distribution of terms in the query *q* and the distribution of terms in the document  $d_2^{}$  are very similar.

 $\rightarrow$ 

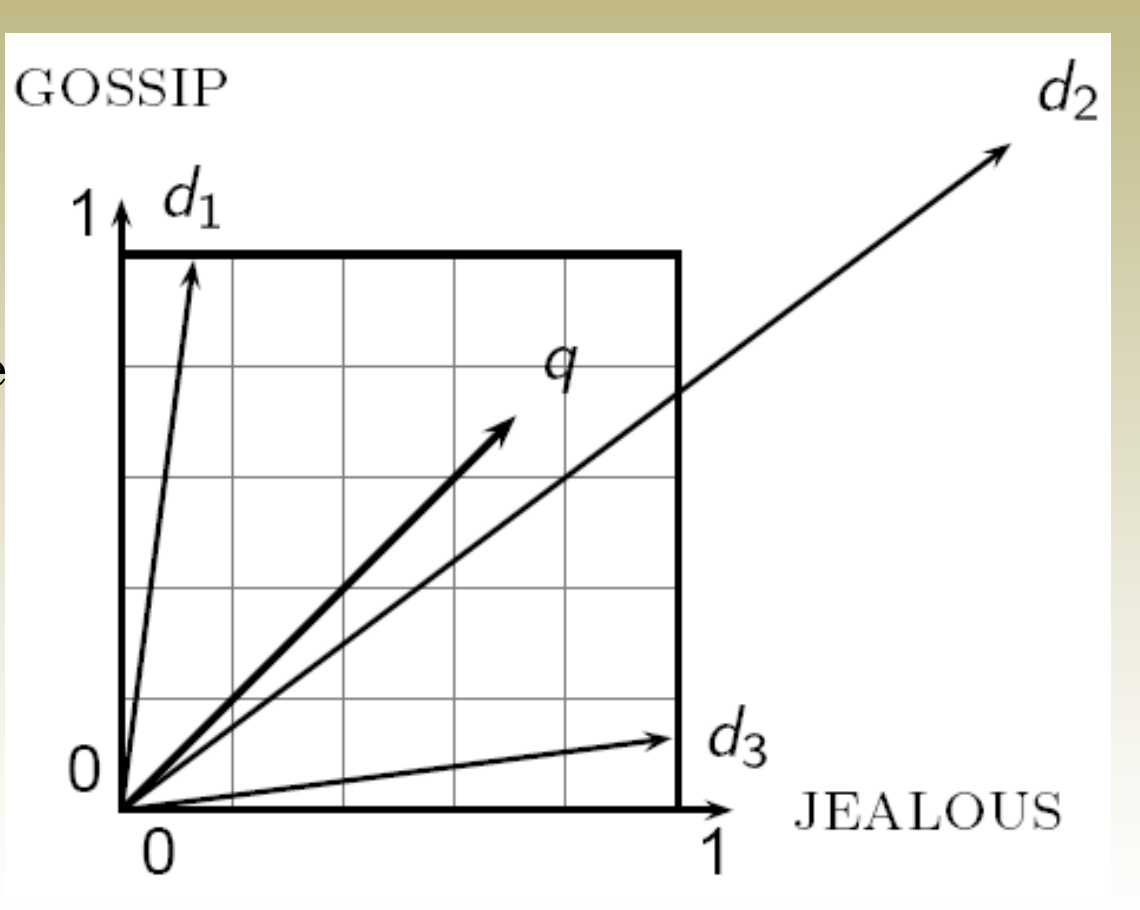

### Use angle instead of distance

- Thought experiment: take a document *d* and append it to itself. Call this document *d*′.
- "Semantically" d and d′ have the same content
- The Euclidean distance between the two documents can be quite large
- The angle between the two documents is 0, corresponding to maximal similarity.
- Key idea: Rank documents according to angle with query.

#### From angles to cosines

- The following two notions are equivalent.
	- Rank documents in <u>decreasing</u> order of the angle between query and document
	- Rank documents in <u>increasing</u> order of cosine(query,document)
- Cosine is a monotonically decreasing function for the interval  $[0^{\circ}, 180^{\circ}]$

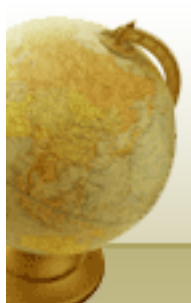

#### From angles to cosines

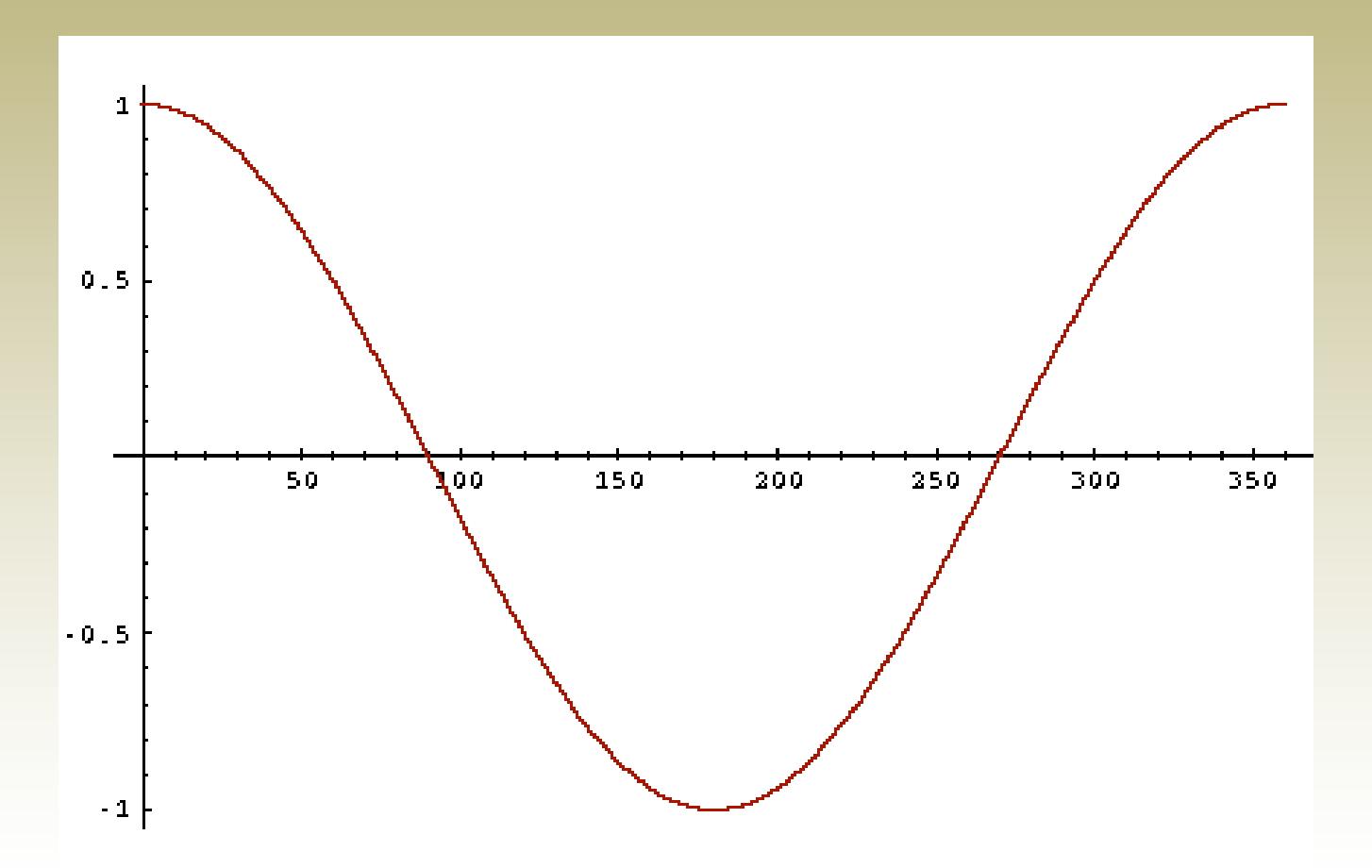

•But how – *and why* – should we be computing cosines?

## Length normalization

• A vector can be (length-) normalized by dividing each of its components by its length – for this we use the  $L_2$ norm:

$$
\left\| \vec{x} \right\|_2 = \sqrt{\sum_i x_i^2}
$$

- Dividing a vector by its  $L_2$  norm makes it a unit (length) vector (on surface of unit hypersphere)
- Effect on the two documents d and d′ (d appended to itself) from earlier slide: they have identical vectors after length-normalization.
	- Long and short documents now have comparable weights

#### cosine(query,document)

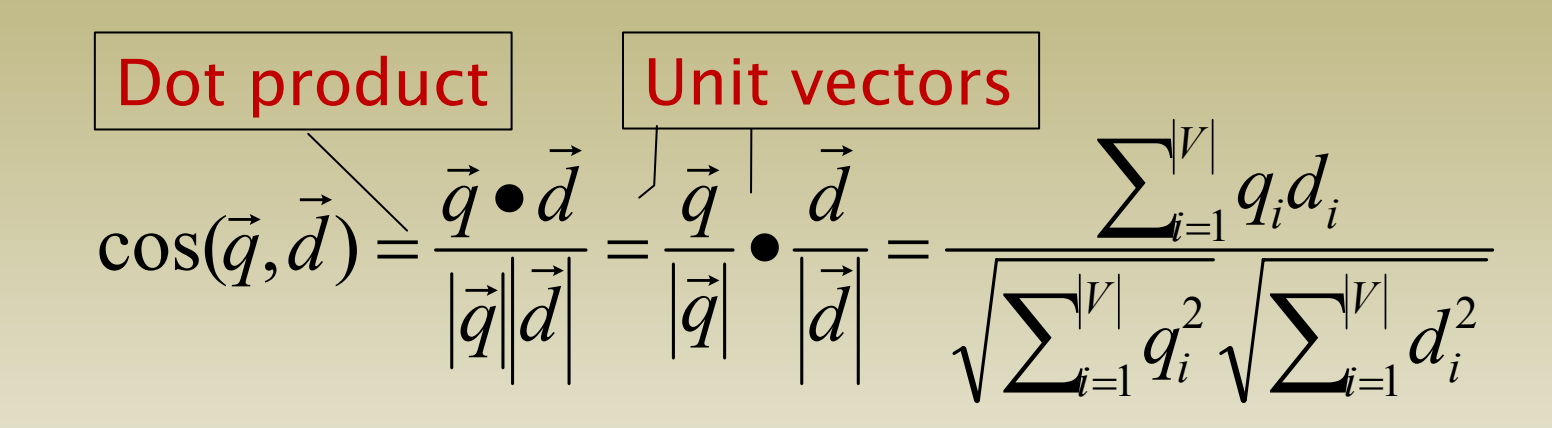

*qi* is the tf-idf weight of term *<sup>i</sup>* in the query  $d_i$  is the tf-idf weight of term  $i$  in the document

 $cos(\vec{q}, \vec{d})$  is the cosine similarity of  $\vec{q}$  and  $\vec{d}$  ... or, equivalently, the cosine of the angle between  $\vec{q}$  and  $\vec{d}$ .

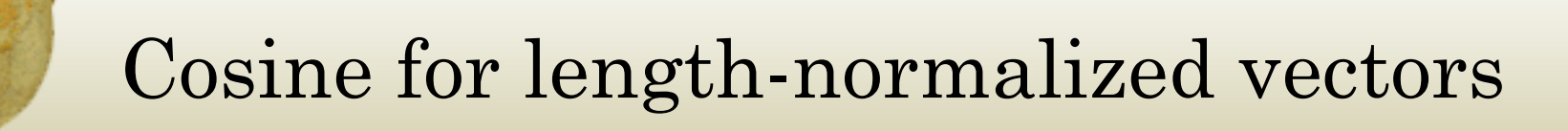

• For length-normalized vectors, cosine similarity is simply the dot product (or scalar product):

$$
\cos(\vec{q}, \vec{d}) = \vec{q} \cdot \vec{d} = \sum_{i=1}^{|V|} q_i d_i
$$

for q, d length-normalized.

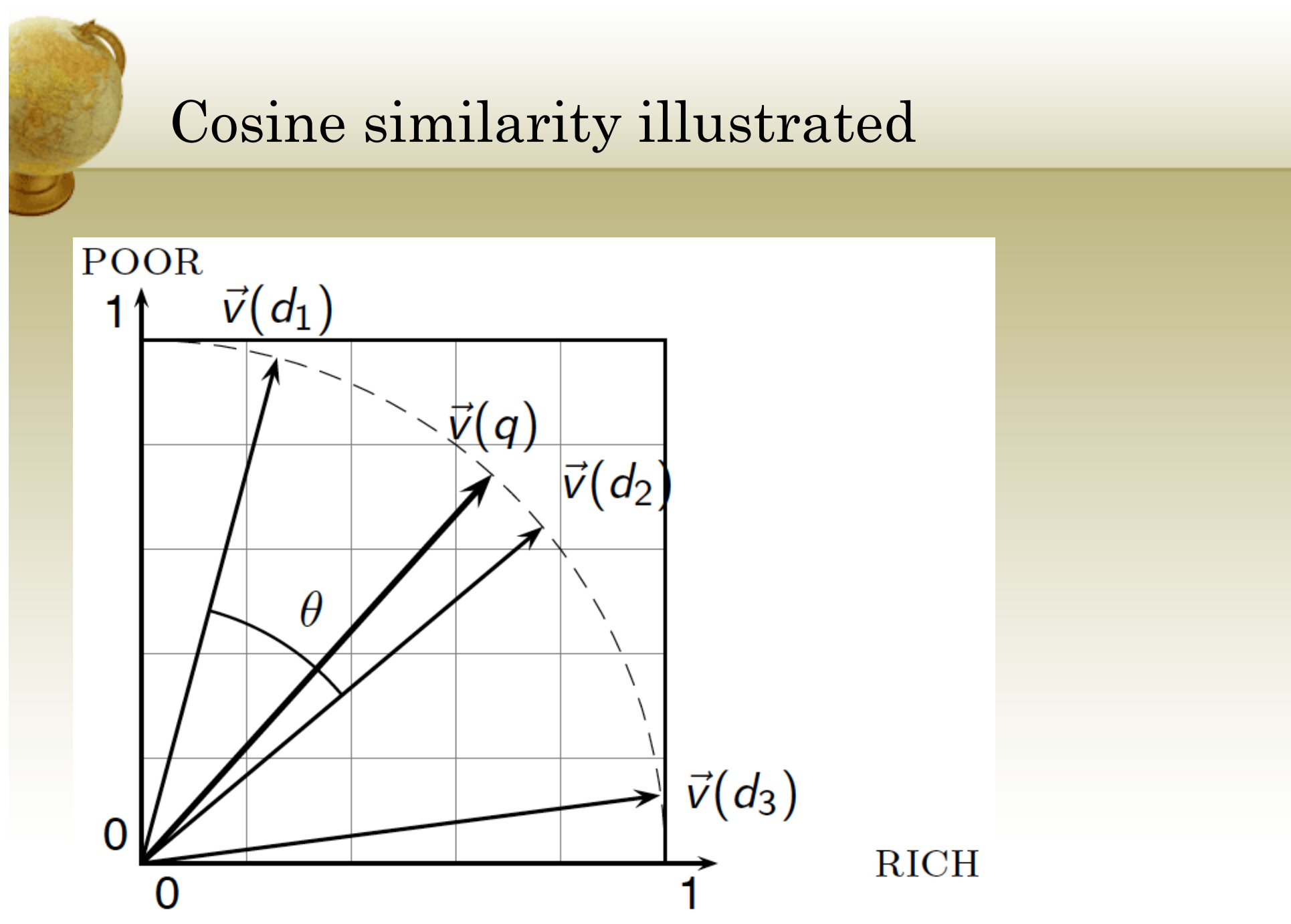

 $T$ μ. ΗΜΜΥ, Πανεπιστήμιο Θεσσαλίας 28  $28$ 

#### Cosine similarity amongst 3 documents How similar are

the novels

SaS: *Sense andSensibility* PaP: *Pride andPrejudice*, and WH: *Wuthering Heights*?

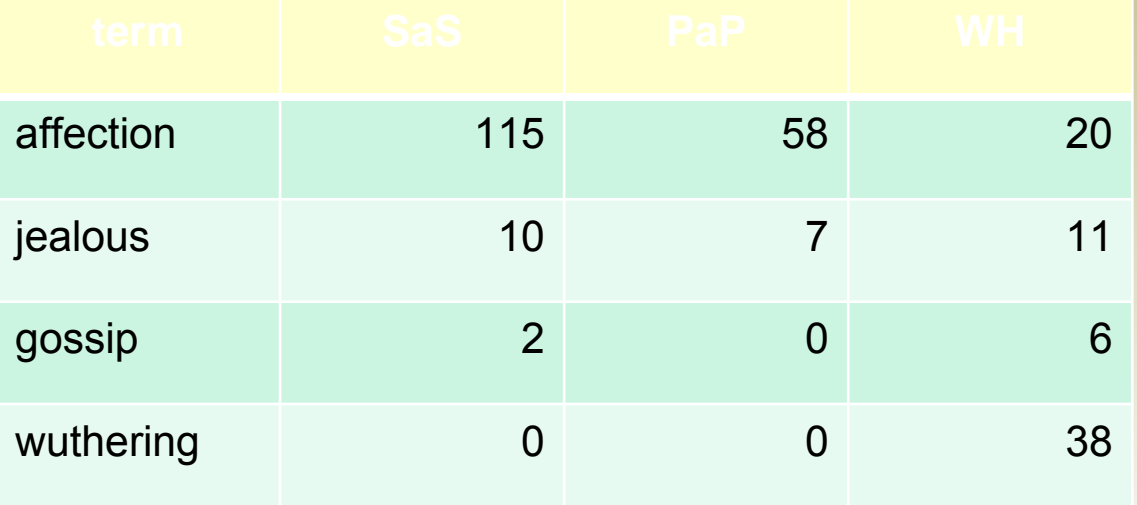

#### Term frequencies (counts)

Note: To simplify this example, we don't do idf weighting.

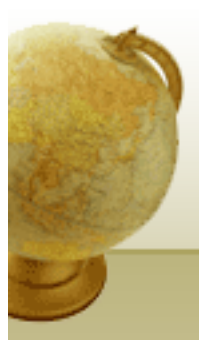

#### 3 documents example contd.

#### **Log frequency weighting**

#### **After length normalization**

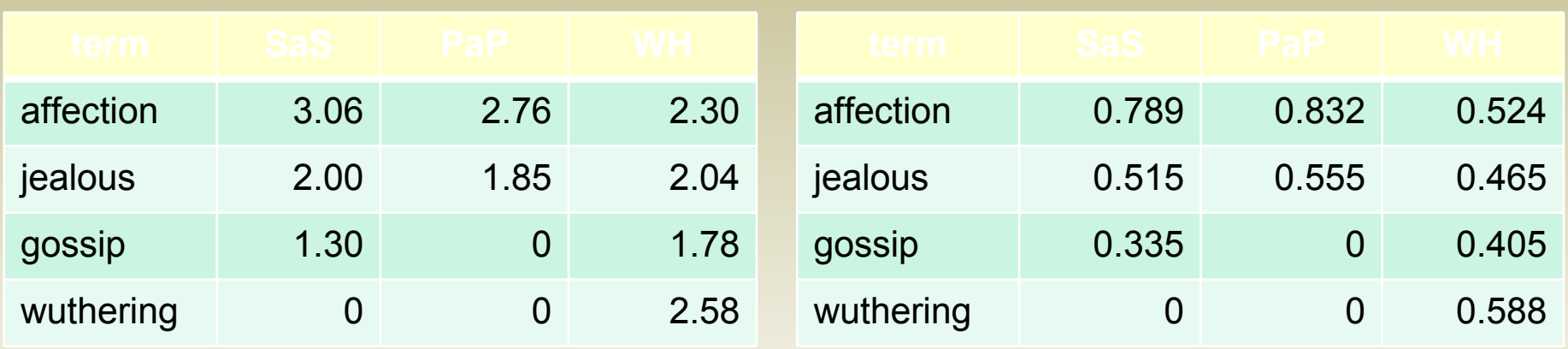

#### cos(SaS,PaP) <sup>≈</sup>

 $0.789 \times 0.832 + 0.515 \times 0.555 + 0.335 \times 0.0 + 0.0 \times 0.0$ ≈ 0.94 $cos(SaS, WH) \approx 0.79$  $cos(PaP, WH) \approx 0.69$ 

Why do we have cos(SaS,PaP) > cos(SAS,WH)?  $_{\rm 30}$ 

### Computing cosine scores

### $\text{CosINEScore}(q)$

- float  $Scores[N]=0$  $\mathbf{1}$
- 2 float Length[N]
- 3 for each query term  $t$
- **do** calculate  $w_{t,q}$  and fetch postings list for t 4
- for each pair $(d, tf_{t,d})$  in postings list 5
- **do** Scores $[d]$  + =  $w_{t,d}$  ×  $w_{t,q}$ 6
- $\overline{7}$ Read the array Length
- 8 for each  $d$
- **do**  $Scores[d] = Scores[d]/Length[d]$ 9
- **return** Top  $K$  components of  $Scores[]$ 10

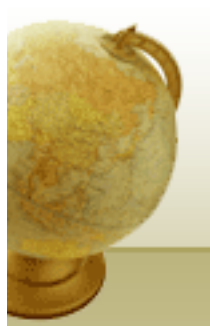

## tf-idf weighting has many variants

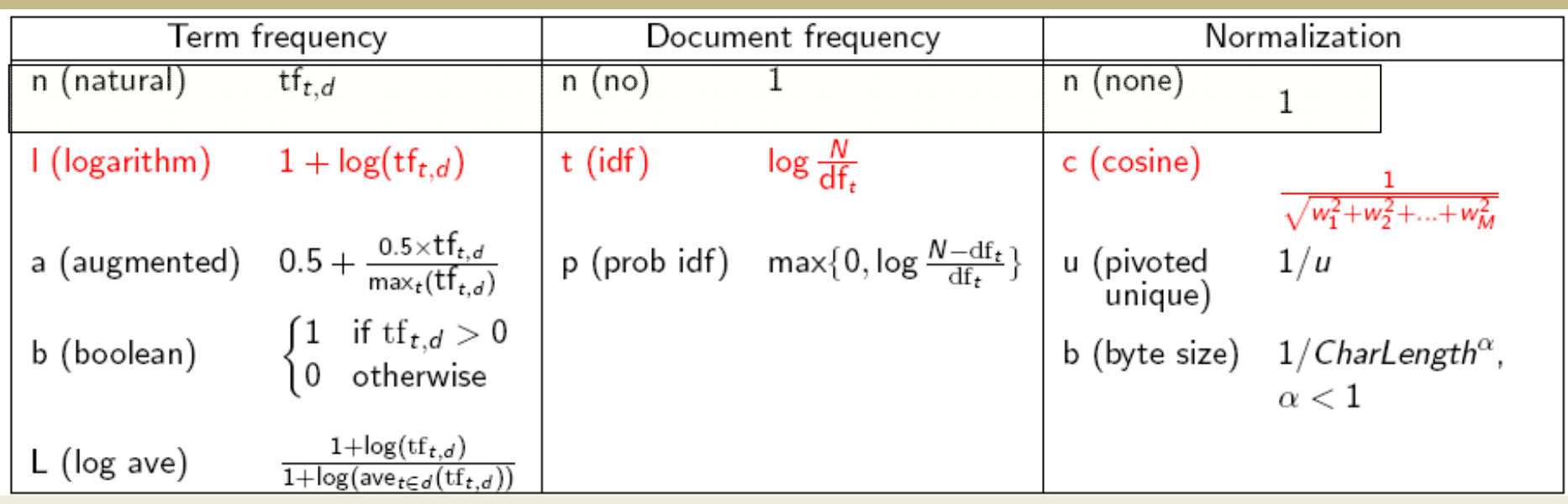

Columns headed 'n' are acronyms for weight schemes.

#### Why is the base of the log in idf immaterial?

# Weighting may differ in queries vs documents

- Many search engines allow for different weightings for queries vs. documents
- SMART Notation: denotes the combination in use in an engine, with the notation *ddd.qqq,* using the acronyms from the previous table
- A very standard weighting scheme is: lnc.ltc
- Document: logarithmic tf (l as first character), no idf and cosine normalization
- Query: logarithmic tf (l in leftmost column), idf (t in second column), no normalization …

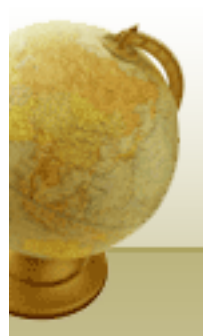

### tf-idf example: lnc.ltc

#### Document: *car insurance auto insurance*Query: *best car insurance*

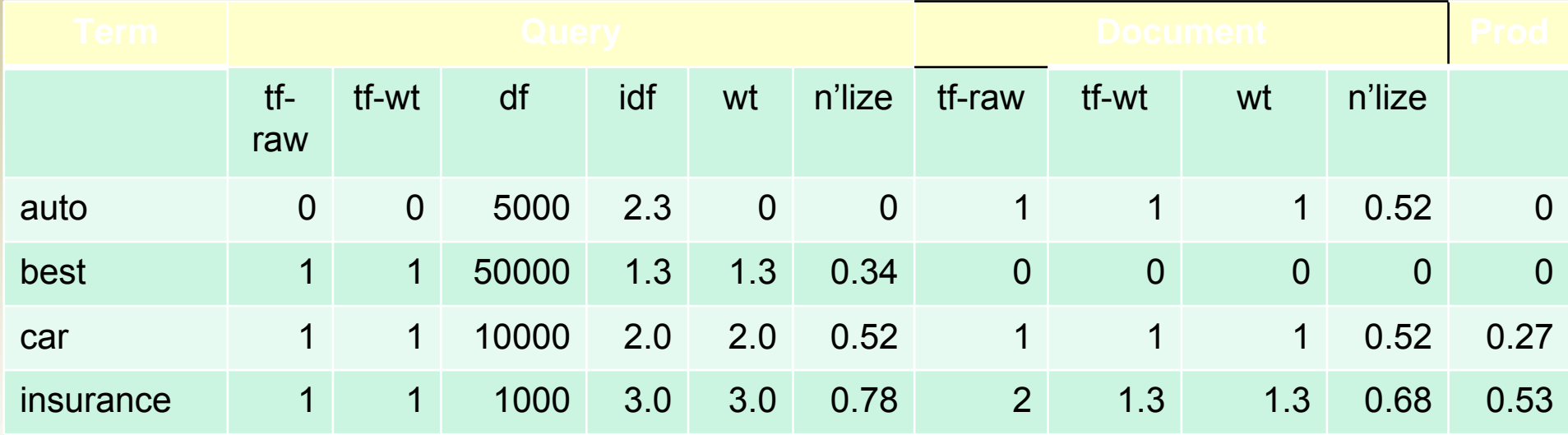

Exercise: what is *N*, the number of docs?

Doc length  $=\sqrt{1^2+0^2+1^2+1.3^2} \approx 1.92$ 

Score = 0+0+0.27+0.53 = 0.8

Τμ. HMMY, Πανεπιστήμιο Θεσσαλίας <sup>34</sup>

#### Summary – vector space ranking

- Represent the query as a weighted tf-idf vector
- Represent each document as a weighted tf-idf vector
- Compute the cosine similarity score for the query vector and each document vector
- Rank documents with respect to the query by score
- Return the top  $K$  (e.g.,  $K = 10$ ) to the user

#### Computing cosine scores

#### $\text{CosINEScore}(q)$

- float  $Scores[N]=0$  $\mathbf{1}$
- 2 float Length[N]
- 3 for each query term  $t$
- **do** calculate  $w_{t,q}$  and fetch postings list for t 4
- for each pair $(d, tf_{t,d})$  in postings list 5
- **do** Scores $[d]$  + =  $w_{t,d}$  ×  $w_{t,q}$ 6
- $\overline{7}$ Read the array *Length*
- 8 for each  $d$
- **do**  $Scores[d] = Scores[d]/Length[d]$ 9
- **return** Top  $K$  components of  $Scores[]$ 10

#### Efficient cosine ranking

- Find the *K* docs in the collection "nearest" to the query  $\Rightarrow$  *K* largest query-doc cosines.
- Efficient ranking:
	- Computing a single cosine efficiently.
	- Choosing the *K* largest cosine values efficiently.
		- Can we do this without computing all *N* cosines?

#### Efficient cosine ranking

- What we're doing in effect: solving the *K*-nearest neighbor problem for a query vector
- In general, we do not know how to do this efficiently for high-dimensional spaces
- But it is solvable for short queries, and standard indexes support this well

#### Special case – unweighted queries

- No weighting on query terms
	- Assume each query term occurs only once
- Then for ranking, don't need to normalize query vector
	- Slight simplification of algorithm from Lecture 6

## Faster cosine: unweighted query

 $FASTCosINEScore(q)$ 

- float  $Scores[N] = 0$ 1
- for each  $d$ 2
- **do** Initialize Length[d] to the length of doc d 3
- for each query term t 4
- 5 **do** calculate  $W_{t,q}$  and fetch postings list for t
- for each  $pair(d, tf_{t,d})$  in postings list 6
- 7 **do** add  $wf_{t,d}$  to *Scores*[d]
- Read the array Length[d] 8
- for each d Q
- **do** Divide *Scores*[d] by Length[d] 10
- 11 **return** Top K components of *Scores*[]

Figure 7.1 A faster algorithm for vector space scores.

## Bottlenecks

- Primary computational bottleneck in scoring: cosine computation
- Can we avoid all this computation?
- Yes, but may sometimes get it wrong
	- a doc *not* in the top *K* may creep into the list of *K* output docs
	- Is this such a bad thing?

#### Cosine similarity is only a proxy

- User has a task and a query formulation
- Cosine matches docs to query
- Thus cosine is anyway a proxy for user happiness
- If we get a list of *K* docs "close" to the top *K* by cosine measure, should be ok

### Generic approach

- Find a set *A* of *contenders*, with *K < |A| << N*
	- *A* does not necessarily contain the top *K,* but has many docs from among the top *K*
	- Return the top *K* docs in *A*
- Think of *A* as pruning non-contenders
- The same approach is also used for other (non-cosine) scoring functions
- Will look at several schemes following this approach

#### Index elimination

- Basic algorithm FastCosineScore of Fig 7.1 only considers docs containing at least one query term
- Take this further:
	- Only consider high-idf query terms
	- Only consider docs containing many query terms

### High-idf query terms only

- For a query such as *catcher in the rye*
- Only accumulate scores from *catcher* and *rye*
- Intuition: *in* and *the* contribute little to the scores and so don't alter rank-ordering much
- Benefit:
	- Postings of low-idf terms have many docs  $\rightarrow$  these (many) docs get eliminated from set *A* of contenders

#### Docs containing many query terms

- Any doc with at least one query term is a candidate for the top *K* output list
- For multi-term queries, only compute scores for docs containing several of the query terms
	- Say, at least 3 out of 4
	- Imposes a "soft conjunction" on queries seen on web search engines (early Google)
- Easy to implement in postings traversal

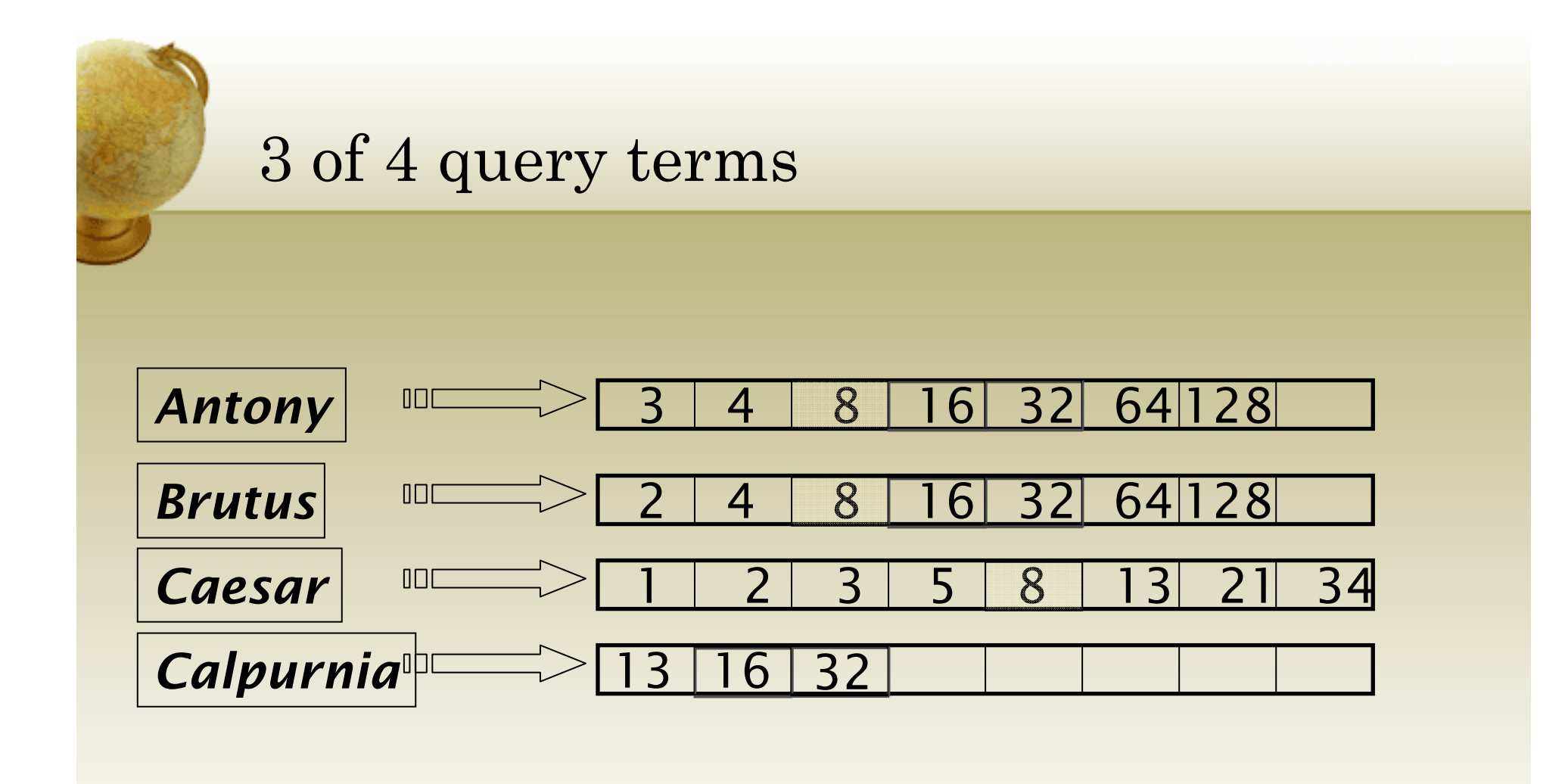

Scores only computed for docs 8, 16 and 32.

#### Champion lists

- Precompute for each dictionary term *t,* the *<sup>r</sup>* docs of highest weight in *t'*<sup>s</sup> postings
	- Call this the champion list for *<sup>t</sup>*
	- (aka fancy list or top docs for *t*)
- Note that *<sup>r</sup>* has to be chosen at index build time
	- Thus, it's possible that *<sup>r</sup>* <sup>&</sup>lt;*K*
- At query time, only compute scores for docs in the champion list of some query term
	- Pick the *K* top-scoring docs from amongst these

## Static quality scores

- We want top-ranking documents to be both *relevant*  and *authoritative*
- *Relevance* is being modeled by cosine scores
- *Authority* is typically a query-independent property of a document
- Examples of authority signals
	- Wikipedia among websites
	- Articles in certain newspapers
	- A paper with many citations
	- Many diggs, Y!buzzes or del.icio.us marks

**Quantitative** 

• (Pagerank)

# Modeling authority

- Assign to each document a *query-independent* quality score in [0,1] to each document *d*
	- Denote this by *g(d)*
- Thus, a quantity like the number of citations is scaled into [0,1]
	- Exercise: suggest a formula for this.

#### Net score

- Consider a simple total score combining cosine relevance and authority
- net-score $(q,d)$  =  $g(d)$  +  $\text{cosine}(q,d)$ 
	- Can use some other linear combination than an equal weighting
	- Indeed, any function of the two "signals" of user happiness more later
- Now we seek the top *K* docs by <u>net score</u>

## Top *K* by net score – fast methods

- First idea: Order all postings by *g(d)*
- Key: this is a common ordering for all postings
- Thus, can concurrently traverse query terms' postings for
	- Postings intersection
	- Cosine score computation
- Exercise: write pseudocode for cosine score computation if postings are ordered by *g(d)*

## Why order postings by *g(d)?*

- Under *g(d)-*ordering, top-scoring docs likely to appear early in postings traversal
- In time-bound applications (say, we have to return whatever search results we can in 50 ms), this allows us to stop postings traversal early
	- Short of computing scores for all docs in postings

## Champion lists in *g(d)-*ordering

- Can combine champion lists with *g(d)-*ordering
- Maintain for each term a champion list of the *<sup>r</sup>* docs with highest  $g(d)$  + tf-idf<sub>td</sub>
- Seek top-*K* results from only the docs in these champion lists

## High and low lists

- For each term, we maintain two postings lists called *high* and *low*
	- Think of *high* as the champion list
- When traversing postings on a query, only traverse *high* lists first
	- If we get more than *K* docs, select the top *K* and stop
	- Else proceed to get docs from the *low* lists
- Can be used even for simple cosine scores, without global quality *g(d)*
- A means for segmenting index into two tiers

#### Impact-ordered postings

- We only want to compute scores for docs for which  $wf_{t,d}$  is high enough
- We sort each postings list by  $\omega f_{t,d}$
- Now: not all postings in a common order!
- How do we compute scores in order to pick off top *K?*
	- Two ideas follow

## 1. Early termination

- When traversing *t'*<sup>s</sup> postings, stop early after either
	- a fixed number of *<sup>r</sup>* docs
	- $wf_{t,d}$  drops below some threshold
- Take the union of the resulting sets of docs
	- One from the postings of each query term
- Compute only the scores for docs in this union

## 2. idf-ordered terms

- When considering the postings of query terms
- Look at them in order of decreasing idf
	- High idf terms likely to contribute most to score
- As we update score contribution from each query term
	- Stop if doc scores relatively unchanged
- Can apply to cosine or some other net scores

### Parametric and zone indexes

- Thus far, a doc has been a sequence of terms
- In fact documents have multiple parts, some with special semantics:
	- Author
	- Title
	- Date of publication
	- Language
	- Format
	- etc.
- These constitute the metadata about a document

### Fields

- We sometimes wish to search by these metadata
	- E.g., find docs authored by William Shakespeare in the year 1601, containing *alas poor Yorick*
- Year  $= 1601$  is an example of a <u>field</u>
- Also, author last name = shakespeare, etc
- Field or parametric index: postings for each field value
	- Sometimes build range trees (e.g., for dates)
- Field query typically treated as conjunction
	- (doc *must* be authored by shakespeare)

# Zone

- A <u>zone</u> is a region of the doc that can contain an arbitrary amount of text e.g.,
	- Title
	- Abstract
	- References …
- Build inverted indexes on zones as well to permit querying
- E.g., "find docs with *merchant* in the title zone and matching the query *gentle rain"*

#### Example zone indexes william.abstract 11 121 1441 1729 william.title  $\overline{2}$  $\overline{4}$ 8 16 william.author  $\overline{2}$ 3 5 8 Encode zones in dictionary vs. postings. 2.author, 2.title 3.author william 4.title 5.author

#### Tiered indexes

- Break postings up into a hierarchy of lists
	- Most important
	- •…
	- Least important
- Can be done by *g(d)* or another measure
- Inverted index thus broken up into tiers of decreasing importance
- At query time use top tier unless it fails to yield *K*  docs
	- If so drop to lower tiers

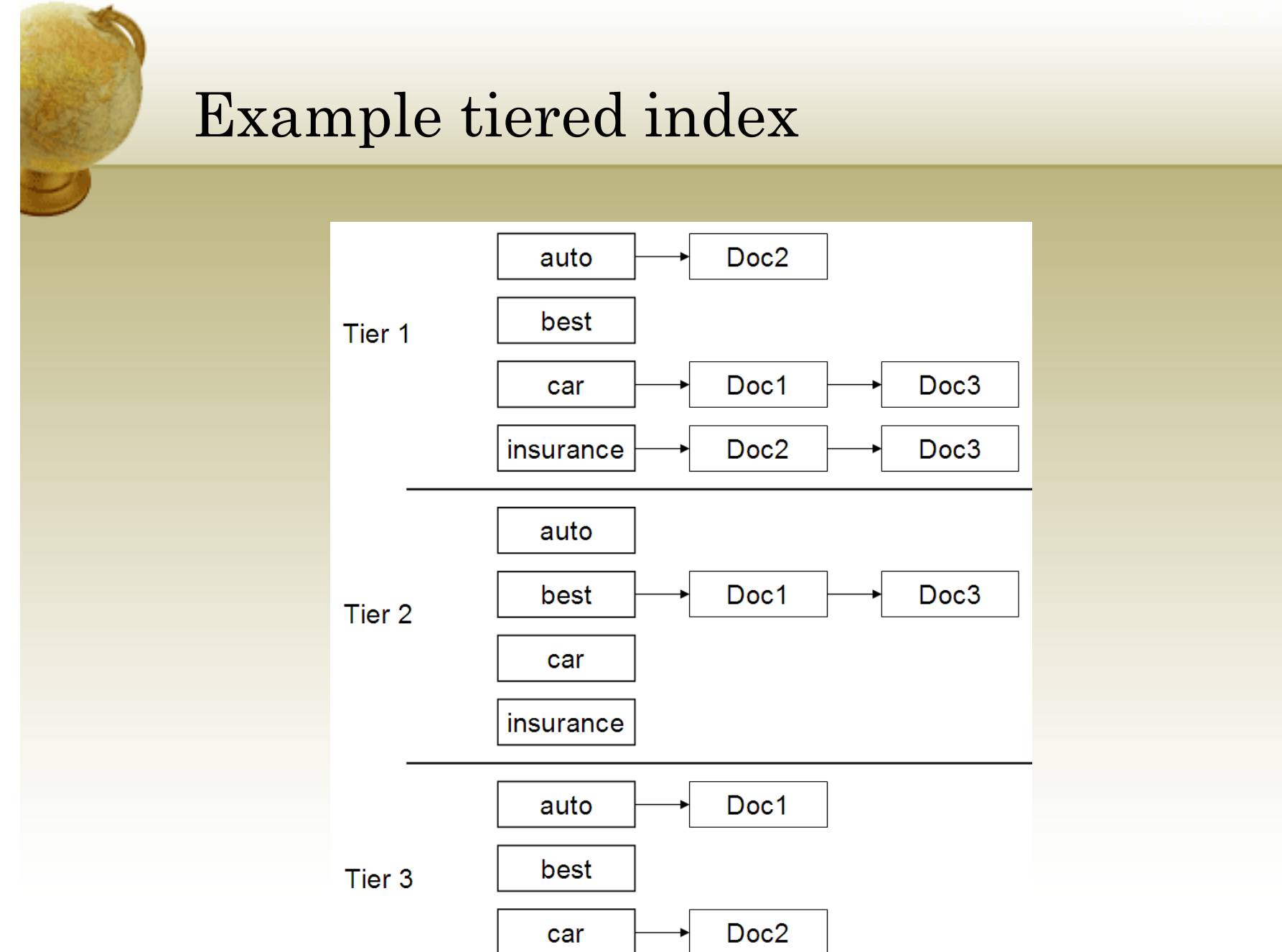

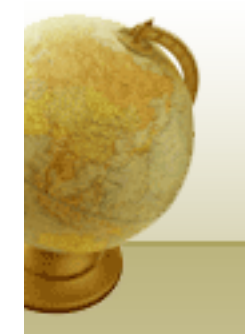

### Putting it all together

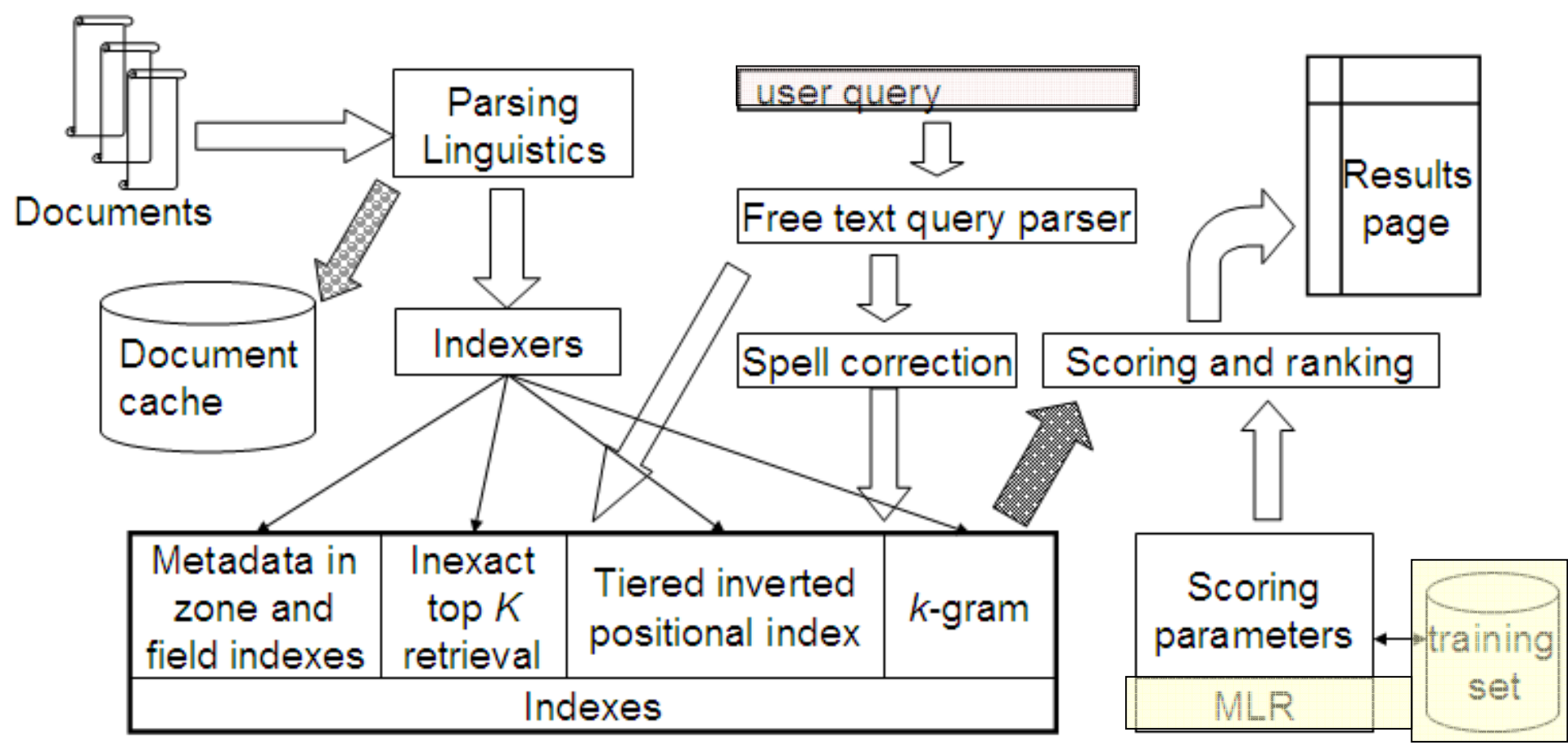